## Projekt Konstruktivismus V praxi vysokých škol

## MoTTo: "Učitel otevírá dveře, vejít musí student sám.''

Ústav celoživotního vzdělávání Západočeské univerzity v Plzni získal v roce 2009 Íinanční podporu z Operačního programu Vzdělávání pro konkurenceschopnost Evropského sociálního fondu pro dvouletý projekt Konstruktivismus v praxi vysokých škol.

V rámci projektu vznikl zajímavý vzdělávaci program pro akademické pracovníky určený zejména pro mladé lysokoškolské učitele. První běh tohoto vzděIávacího programu bude otevřen v březnu 2010 pro účastníky ze Západočeské univerzity v Plzni, Univerzity Hradec Králové, Jihočeské univerzity v Českých Budějovicích a Univerzity Tomáše Bati ve ZIíně. Účastníci programu získají praktickou zkušenost s konstruktivismem, řadu námětů pro využití tohoto přístupu ve své pedagogické praxi a budou mít možnost diskutovat o aplikaci konstruktivismu ve svém oboru s kolegy z partnerských univerzit.

Je připravena část prezenční i distanční, aby si účastníci projektu vytvořili zcela konkrétní představu, jak se konstruktivismus v obou těchto formách výuky promítá. Prezenční část je věnována metodám aktiyizace studentů, řešení problémů, práci ve skupině, diskuzi, sdílení zkušeností a reflexi. Distanční část vzdělávacího programu je organizována jako tutorovaný on-line kurz, v metodice se promítají konstruktivistické přístupy s důrazem na interaktivitu.

Každý z účastníků projektu bude mít možnost využít individuálních konzultací s metodikem při návrhu konkrétních úprav svého předmětu ve smyslu didaktického konstruktivismu.

Všechny zájemce o účast prosíme, aby neváhali a kontaktovali koordinátorku projektu Lucii Rohlíkovou (lrohlik@ucv.zcu.cz, tel.: 377 631 903).

Podrobnější informace včetně přihlášky jsou k dispozici na webových stránkách www.konstruktiv.zcu.cz.

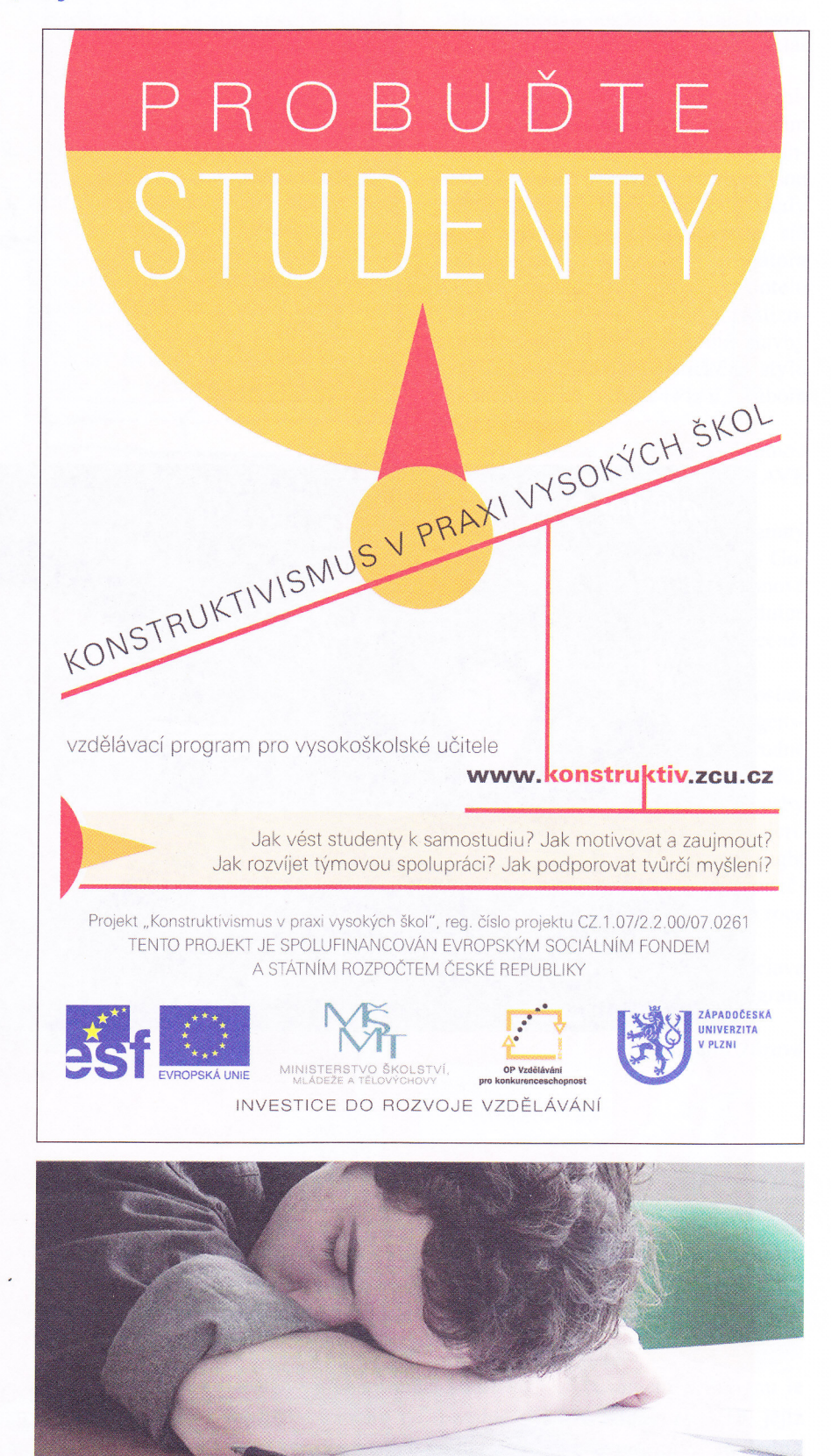